<span id="page-0-0"></span>EECS 470 Lab 3 SystemVerilog Style Guide

Department of Electrical Engineering and Computer Science College of Engineering University of Michigan

Thursday, 25<sup>th</sup> January 2024

K ロ ▶ K 個 ▶ K 로 ▶ K 로 ▶ 『로 『 YO Q @ (University of Michigan) [Lab 3: Style](#page-44-0) Thursday,  $25^{th}$  January 2024 1/39

#### [Administrivia](#page-2-0)

#### [Verilog Style Guide](#page-3-0)

#### [Verilog Style Guide](#page-4-0)

**[Brevity](#page-6-0)** [Indentation and Alignment](#page-17-0) [SystemVerilog Features](#page-27-0)

#### [Finite State Machines](#page-34-0)

- 3

 $QQ$ 

 $\left\{ \begin{array}{ccc} 1 & 0 & 0 \\ 0 & 1 & 0 \end{array} \right.$ 

## <span id="page-2-0"></span>Administrivia

#### Homework

 $\blacktriangleright$  Homework 2 is due Friday, 2<sup>nd</sup> February at 10PM (via Gradescope)

**Projects** 

▶ Proiect 2 is due Tuesday,  $30<sup>th</sup>$  January at 11:59PM (via submission script)

### Help

We are available to answer questions on anything here. Office hours can be found on the [course web site.](https://www.eecs.umich.edu/courses/eecs470/)

 $\Omega$ 

# <span id="page-3-0"></span>Verilog Style

### What is good style?

- ▶ Easy to read
- ▶ Easy to understand
- $\blacktriangleright$  Easy to maintain
- ▶ High reusability
- ▶ Mostly a matter of personal/team preference, or "First-Come" First-Serve"

 $\Omega$ 

 $A \equiv \begin{pmatrix} 1 & 0 & 0 \\ 0 & 1 & 0 \\ 0 & 0 & 0 \end{pmatrix} \in A \Rightarrow A \equiv \begin{pmatrix} 1 & 0 & 0 \\ 0 & 1 & 0 \\ 0 & 0 & 0 \end{pmatrix} \in A$ 

## <span id="page-4-0"></span>Verilog Style

#### Why should I use good style?

- ▶ Easier to debug: save your sanity
- $\blacktriangleright$  Important for group work: give your teammate(s) an easier life :)
- ▶ Mandatory in projects 1-3

 $\Omega$ 

 $A \equiv \begin{pmatrix} 1 & 0 & 0 \\ 0 & 1 & 0 \\ 0 & 0 & 0 \end{pmatrix} \in A \Rightarrow A \equiv \begin{pmatrix} 1 & 0 & 0 \\ 0 & 1 & 0 \\ 0 & 0 & 0 \end{pmatrix} \in A$ 

## Verilog Style Rules

#### Goal: Clarity

- ▶ We'll look at a bad example
- ▶ Then how to fix it
- ▶ Derive a rule

 $2990$ 

K ロ > K dj > K 글 > K 글 > H 글

# <span id="page-6-0"></span>Brevity by Example

## Example

```
always_comb
begin
    if (foo[3] == 1'b1)begin
        bar[3] = 1'b1;bar[2] = 1'b0;bar[1] = 1'b1;
        bar[0] = 1'b1;end else if (foo[2] == 1'b1)begin
        bar[3] = 1'b0;bar[2] = 1' b1;bar[1] = 1'b0;bar[0] = 1'b0;end
```
end

# Brevity by Example

## Example

```
always_comb
begin
    if (foo[3] == 1'b1)begin
        bar[3] = 1'b1;bar[2] = 1'b0;bar[1] = 1'b1;
        bar[0] = 1'b1;end else if (foo[2] == 1'b1)begin
        bar[3] = 1'b0;bar[2] = 1' b1;bar[1] = 1'b0;bar[0] = 1'b0;end
                                     vs.
```
#### Example Reformatted

```
always_comb
begin
   if (foo[3]) bar = 4'b1011:
   else if (foo[2]) bar = 4'b0100;
end
```
end

# Brevity by Example

## Example

logic [5:0] shift;

```
always_ff @(posedge clock)
begin
    if (reset)
    begin
        shift\_reg \le 6'b0;end else begin
        shift[0] \leq foot;shift[1] \leq shift[0];shift[2] \leq shift[1];shift[3] \leq shift[2];
        shift[4] \leq shift[3];
        shift[5] \leq shift[4];
```
end

end

 $-990$ 

4 ロ ト 4 御 ト 4 差 ト 4 差 ト 一 差

vs.

# Brevity by Example

## Example

```
logic [5:0] shift;
```

```
always_ff @(posedge clock)
begin
    if (reset)
    begin
        shift\_reg \le 6'b0;end else begin
        shift[0] \leq footshift[1] \leq shift[0]:
        shift[2] \leq shift[1];shift[3] \leq shift[2];
        shift[4] \leq shift[3];shift[5] \leq shift[4];
```
#### Example Reformatted

logic [5:0] shift;

```
always_ff @(posedge clock)
begin
    if (reset)
    begin
        shift \leq 6'b0;
    end else begin
        shift \leq {shift[4:0], foo};
    end
```
end

end

end

## Brevity Rule

### Rule

Brevity is (often) strongly correlated with the optimal solution. Be brief, where you can.

 $2990$ 

K ロ > K dj > K 글 > K 글 > H 글

## Brevity Rule

Is brevity always better? Not necessarily...You also need to be clear

 $-990$ 

イロト イ団 トイ ヨト イヨト 一番

## General Requirements

## Clarity Rules

- ▶ Use meaningful names for signal; wire wire; is confusing
- ▶ Comment your designs; (a ^ b ~^ c) | (&d) is unintelligible without an explanation
- ▶ Conceptualize what you need to build before you start writing Verilog. A state machine diagram will be make the Verilog much easier. . .

## General Requirements

### Clarity Rules

▶ Starter guide on signal namings: [https://github.com/lowRISC/](https://github.com/lowRISC/style-guides/blob/master/VerilogCodingStyle.md##naming) [style-guides/blob/master/VerilogCodingStyle.md#naming](https://github.com/lowRISC/style-guides/blob/master/VerilogCodingStyle.md##naming)

 $OQ$ 

 $A \equiv \begin{pmatrix} 1 & 0 & 0 \\ 0 & 1 & 0 \\ 0 & 0 & 0 \end{pmatrix} \in A \Rightarrow A \equiv \begin{pmatrix} 1 & 0 & 0 \\ 0 & 1 & 0 \\ 0 & 0 & 0 \end{pmatrix} \in A$ 

# Clarity by Example

```
Example
   logic enable;
    always_comb
    begin
        enable =
        (op[0]^op[1] | op[2] & op[3])?
                1'b1: 0'b0;
   end
```
# Clarity by Example

```
Example
    logic enable;
    always_comb
    begin
        enable =
        (op[0]^op[1] | op[2] & op[3])?
                1'b1: 0'b0;
    end
                                   vs.
```
#### Example Reformatted

logic enable;

```
always_comb
                                           begin
                                               if(op[3])
                                               begin
                                                   if(op[2])
                                                   begin
                                                       enable = 1'b1;
                                                   end else if(op[0] \hat{ } op[1])
                                                   begin
                                                       enable = 1'b1;
                                                   end else begin
                                                       enable = 1'b0;
                                                   end
                                               end else begin
                                                   enable = 1^{\circ}b0:
                                               end
                                           end
                                                  K ロ ▶ K 個 ▶ K 로 ▶ K 로 ▶ - 로 - K 9 Q @
Lab 3: Style Thursday, 25<sup>th</sup> January 2024 13/39
```
# Brevity & Clarity Rules

- ▶ Use commonsense and intuition.
- $\triangleright$  Ask your teammate(s) to peer-review.
- $\triangleright$  Use the names to describe what is happening
- ▶ For example:
	- ▶ " d" suffix for combinational wires
	- $\blacktriangleright$  "  $\lnot$  q" suffix for sequential registers
	- $\blacktriangleright$  "  $\blacksquare$  n" for active low signals
	- ▶ Macros or parameters for describing names of states.

## <span id="page-17-0"></span>**Indentation**

### Why are we interested in indentation?

- $\blacktriangleright$  Readability easier to trace down
- $\triangleright$  Clarity easier to check what is in a given scope

 $QQ$ 

**E** 

## Indentation by Example

#### Example

```
always_comb
begin
if(cond)
begin
n_state = `IDLE;
n_gnt = 'NONE;end else begin
n_{\text{.state}} = \Upsilon n_{\text{.A}};n_gnt = \dagger GNT_A;end
end
```
 $2990$ 

イロト 不優 トイミト イミト 一番

## Indentation by Example

#### Example

```
always_comb
begin
if(cond)
begin
n_{\text{state}} = \text{'IDE};n_gnt = 'NONE;end else begin
n_{\text{.state}} = \Upsilon n_{\text{.A}};n_gnt = \text{GNT}_A;end
end
```
Example Reformatted always\_comb

begin if (cond) begin  $n$  state =  $\cdot$  IDLE:  $n_gnt = 'NONE;$ end else begin  $n_{\text{.state}} = \Upsilon n_{\text{.A}};$  $n$ <sub>gnt</sub> =  $\Gamma$ GNT<sub>A</sub>; end

end

vs.

(University of Michigan) [Lab 3: Style](#page-0-0) Thursday, 25<sup>th</sup> January 2024 16/39

 $\eta$ an

4 ロ ト 4 御 ト 4 差 ト 4 差 ト 一 差

## Indentation Rule

#### Rule

Items within the same scope should have the same indentation.

(University of Michigan) [Lab 3: Style](#page-0-0) Thursday, 25th January 2024 17 / 39

 $\Omega$ 

イロト イ団 トイ ヨト イヨト 一番

## Alignment

#### Why are we interested in alignment?

- $\blacktriangleright$  Readability easier to trace down
- $\triangleright$  Clarity easier to check that everything is assigned

 $OQ$ 

 $A \equiv \begin{pmatrix} 1 & 0 & 0 \\ 0 & 1 & 0 \\ 0 & 0 & 0 \end{pmatrix} \in A \Rightarrow A \equiv \begin{pmatrix} 1 & 0 & 0 \\ 0 & 1 & 0 \\ 0 & 0 & 0 \end{pmatrix} \in A$ 

#### Example

```
always_comb
begin
      if (cond)
      begin
             n_{\text{state}} = \text{'IDLE};n_gnt = \text{NONE};end else begin
             n_{\text{.state}} = \Upsilon n_{\text{.A}};n<sub>gnt</sub> = \GammaGNT<sub>-A</sub>;
      end
end
```
 $-990$ 

イロト イ団 トイ ヨト イヨト 一番

#### Example

```
always_comb
begin
      if (cond)
      begin
            n state = \cdot IDLE:
            n_gnt = 'NONE;end else begin
            n_{\text{.state}} = \Upsilon n_{\text{.A}};n<sub>gnt</sub> = \GammaGNT<sub>-A</sub>;
      end
end
                                                   vs.
```
#### Example Reformatted

always\_comb begin if (cond) begin  $n$  state =  $\cdot$  IDLE;  $n_gnt$  =  $NONE;$ end else begin n state =  $\sqrt{T}0$  A;  $n$ <sub>gnt</sub> =  $\Gamma$ GNT<sub>-</sub>A; end end

 $\left\{ \begin{array}{ccc} 1 & 0 & 0 \\ 0 & 1 & 0 \end{array} \right.$ 

(University of Michigan) [Lab 3: Style](#page-0-0) Thursday, 25<sup>th</sup> January 2024 19/39

 $OQ$ 

- 30

#### Example

assign mux\_out =  $(cond1)$  ?  $(foodkbar)$ :  $(cond2)$  ?  $(foo2+cnt3)$  : (cond3) ? (foo3&~bar2) : 0;

 $OQ$ 

K ロ > K dj > K 글 > K 글 > H 글

#### Example

```
assign mux_out = (cond1) ? (food&bar): (cond2) ? (foo2+cnt3) :
(cond3) ? (foo3&~bar2) : 0;
```
#### Example Reformatted

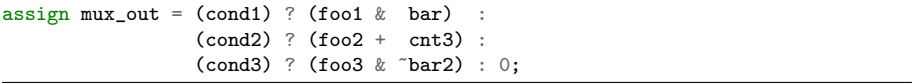

 $OQ$ 

K ロ > K dj > K 글 > K 글 > H 글

## Alignment Rule

#### Rule

- ▶ Assignments should be aligned by column.
- $\blacktriangleright$  Ternary statements should have the conditionals aligned, and each "if" should be on a new line.
- $\blacktriangleright$  Try to align bit width declaration and indices when possible
- ▶ Spaces are preferable over tabs for portability across IDEs

 $\Omega$ 

 $\left\{ \begin{array}{ccc} 1 & 0 & 0 \\ 0 & 1 & 0 \end{array} \right.$ 

# <span id="page-27-0"></span>SystemVerilog Types

#### User-defined Types

- ▶ Useful for cleaning repeated declarations, specifically bundling connections
- $\triangleright$  Types can be named informatively, e.g.  $\arctan\text{reg}_t$

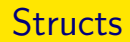

#### About struct

- ▶ A package of signals (wire or logic)
- ▶ Basically follow C conventions
	- $\blacktriangleright$  List of signal declarations
	- $\blacktriangleright$  Named with \_t ending

## **Syntax**

#### struct

- $\blacktriangleright$  List of signals between braces ({})
- $\blacktriangleright$  Name after braces, followed by a semicolon  $($ ;  $)$

**E**  $\Omega$ 

イロト イ母ト イヨト イヨト

## **Structs**

#### Example

typedef struct { logic [7:0] a; //Structs can contain logic b; //other structs, like  $arch_reg_t$  c; //  $\leftarrow$  this line } example\_t; //named with \_t

#### Example

typedef struct packed { addr\_t pc; logic valid; } prf\_entry\_t;

#### Usage Example

prf\_entry\_t [31:0] prf; assign  $prf[1].valid = 1'b0;$ 

### Enums

#### About enum

- ▶ List of possible values, but named instead of numbered
- $\blacktriangleright$  Good for state machine states
- ▶ Can be shown in Verdi instead of the associated value

#### Verdi Example

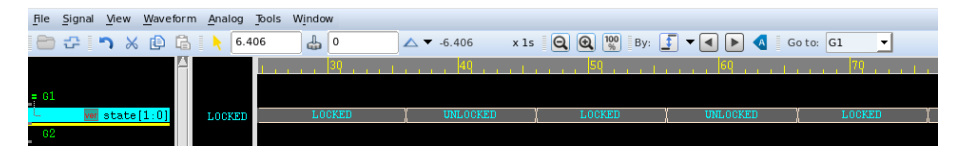

#### **Syntax**

- enum
- $\blacktriangleright$  List of values between braces ({})
- Name after braces, followed by a semicolon  $($ ;)

 $QQ$ 

目

イロト イ押 トイヨ トイヨト

#### Enums

#### Example

typedef enum logic [3:0] { IDLE,  $//=0$ , by default  $GNT[0:7]$ ,  $//Expands$  to  $GNT0=1$ , ... $GNT7=8$ RESET  $//=9$ } arb\_state;

#### Example

typedef enum logic [1:0] {  $ADD = 2'b00$ , //The value associated with MULT =  $2'$ b10, //a particular name can be  $NOT = 2'b11, // assigned explicitly.$  $AND = 2'b01$ } opcode;

#### Usage Example

arb\_state state, n\_state; assign n\_state = IDLE;

# **Typedef**

#### About typedef

- ▶ Necessary for reuse of a struct or enum
	- ▶ Without a typedef, a struct/enum must be redefined at each instance declaration
- ▶ Also useful in clearly naming commonly sized buses

#### **Syntax**

- ▶ typedef
- ▶ by any signal declaration or struct or enum declaration
- $\triangleright$  Name for the type followed by a semicolon  $($ ;  $)$

## Typedef by Example

#### Example: Typedef'd Enum

//typedef, then definition, then name; typedef enum logic [3:0] { IDLE, GNT[0:7], RESET } arb\_state;

Example: Type Synonym

//typedef, then definition, then name; typedef logic [63:0] addr;

 $ORO$ 

 $A \equiv \begin{pmatrix} 1 & 0 & 0 \\ 0 & 1 & 0 \\ 0 & 0 & 0 \end{pmatrix} \in A \Rightarrow A \equiv \begin{pmatrix} 1 & 0 & 0 \\ 0 & 1 & 0 \\ 0 & 0 & 0 \end{pmatrix} \in A$ 

## <span id="page-34-0"></span>Procedural FSM Design

### FSM Process

- ▶ All states should be typedef enum
- ▶ All next state logic should go into a combinational block, following all combinational rules
- $\blacktriangleright$  All resets should be synchronous (to the clock)
- All output assignments should go in their own combinational block
- $\blacktriangleright$  The only logic in the sequential block should be the state assignment (to the computed next state)

 $\Omega$ 

 $\left\{ \begin{array}{ccc} 1 & 0 & 0 \\ 0 & 1 & 0 \end{array} \right.$ 

## Finite State Machine Skeleton

```
typedef enum logic [(NUM_STATES-1):0] { STATES } fsm_state;
```

```
module fsm(
    input wire inputs,
    output logic outputs
    );
    fsm_state_state, next_state;
    always_comb begin
    /* Transitions from a diagram go here */
    /* next_state = f(inputs, state) */
    end
    always_ff @(posedge clock) begin
        if(reset) begin
            state \leq DEFAULT;
        end else begin
            state \leq next state:
        end
    end
endmodule
```
 $QQ$ 

**K ロ ▶ K 御 ▶ K 澄 ▶ K 澄 ▶ ○ 澄** 

## Finite State Machine Example

```
typedef enum logic { LOCKED, UNLOCKED } ts_state;
module turnstile(
    input wire coin, push,
    input wire clock, reset,
   output ts_state state
    );
   ts state next state:
   always_comb begin
        next_state = state;if (state==LOCKED && coin) next_state = UNLOCKED;
        if (state==UNLOCKED && push) next_state = LOCKED;
   end
    always_ff @(posedge clock) begin
        if (reset) state <= LOCKED;
        else state \leq next state:
   end
endmodule
```
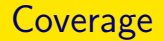

- $\triangleright$  So last time we talked about why to write a testbench
- $\triangleright$  We also talked about how to write a good testbench
- All metrics that we talked about are rather qualitative, though
- ▶ How do we quantitatively measure how good a testbench is? Code coverage!

- 3

 $\Omega$ 

イロト イ押 トイヨ トイヨト

### Code Coverage Types

- $\blacktriangleright$  Line Coverage measures statements in your HDL code that have been executed in the simulation
- $\triangleright$  Toggle Coverage measures the bits of logic that have toggled during simulation. A toggle simply means that a bit changes from 0 to 1 or from 1 to 0.
	- ▶ One of the oldest metrics of coverage in hardware designs and can be used at both the register transfer level (RTL) and gate level.
	- ▶ May give low numbers if you have wide signals (ex: adding 64 bit) numbers)
- $\triangleright$  Condition Coverage measures how the variables or sub-expressions in the conditional statements are evaluated during simulation. It can find errors in the conditional statements that cannot be found by other coverage analysis.

### Code Coverage Types Cont.

- ▶ Branch Coverage measures the coverage of expressions and case statements that affect the control flow (such as if-statement and while-statement) of the HDL. It focuses on the decision points that affect the control flow of the HDL execution.
- $\triangleright$  FSM Coverage verifies that every legal state of the state machine has been visited and that every transition between states has been covered.
- ▶ For more information about coverage, feel free to ask us or search online!

#### Coverage compile time options

- ▶ -cm line|cond|fsm|tgl|branch|assert
- $\blacktriangleright$  The arguments specifies the types of coverage:
	- ▶ line Compile for line or statement coverage.
	- ▶ cond Compile for condition coverage.
	- ▶ fsm Compile for FSM coverage.
	- $\blacktriangleright$  tgl Compile for toggle coverage.
	- ▶ branch Compile for branch coverage
	- ▶ assert Compile for SystemVerilog assertion coverage.
- ▶ If you want VCS to compile for more than one type of coverage, use the plus  $(+)$  character as a delimiter between arguments, for example:
	- ▶ vcs -sverilog -xprop=tmerge +vc -Mupdate -line -full64 -kdb -lca -nc -debug\_access -cm fsm+tgl mydesign.sv mytest.sv -o simv
	- ▶ ./simv -cm fsm+tgl

## Coverage example

# Run make verdi cov in the lab 3 scripts to open Verdi in coverage mode.

#### Verdi Coverage

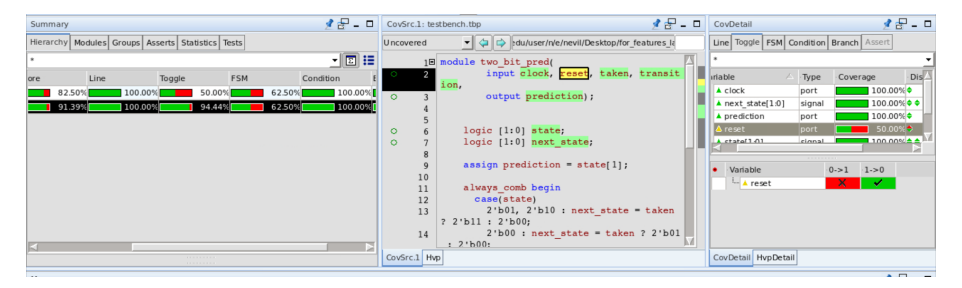

 $QQQ$ 

イロト イ押ト イヨト イヨト

## Coverage example Cont.

#### Verdi Coverage

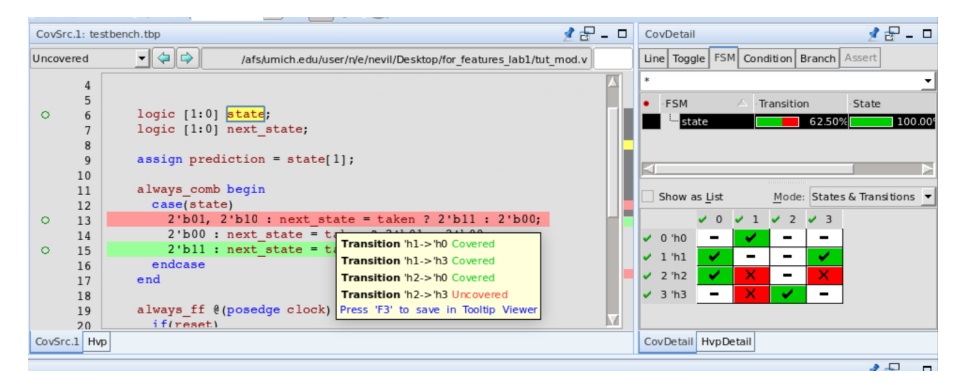

目

 $QQ$ 

We will come back to this later in the final project. As part of milestone 1, you will need to submit a module along with a testbench and we will grade you based on your coverage percentage, but that'll be much later. In the meanwhile... Give it a try on your project 2 testbench!

## <span id="page-44-0"></span>Lab Assignment

- ▶ Assignment is posted to the [course website](http://www.eecs.umich.edu/eecs/courses/eecs470) as Lab 3 Assignment.
- $\blacktriangleright$  If you get stuck...
	- $\blacktriangleright$  Ask a neighbor, quietly
	- $\blacktriangleright$  Put yourself in the [help queue](https://oh.eecs.umich.edu/courses/eecs470)
- ▶ When you are finished, put yourself on help queue to get checked off.
- $\blacktriangleright$  If you are unable to finish today, the assignment needs to be checked off by next Friday.

 $\Omega$ 

 $\left\{ \begin{array}{ccc} 1 & 0 & 0 \\ 0 & 1 & 0 \end{array} \right.$